# Doações aos Fundos dos Direitos da Criança e do Adolescente (FDCA) e Fundos dos Direitos da Pessoa Idosa (FDI) por meio da DIRPF

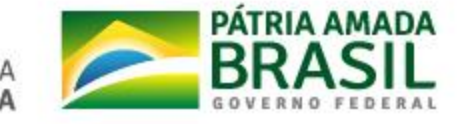

### Fases do Processo

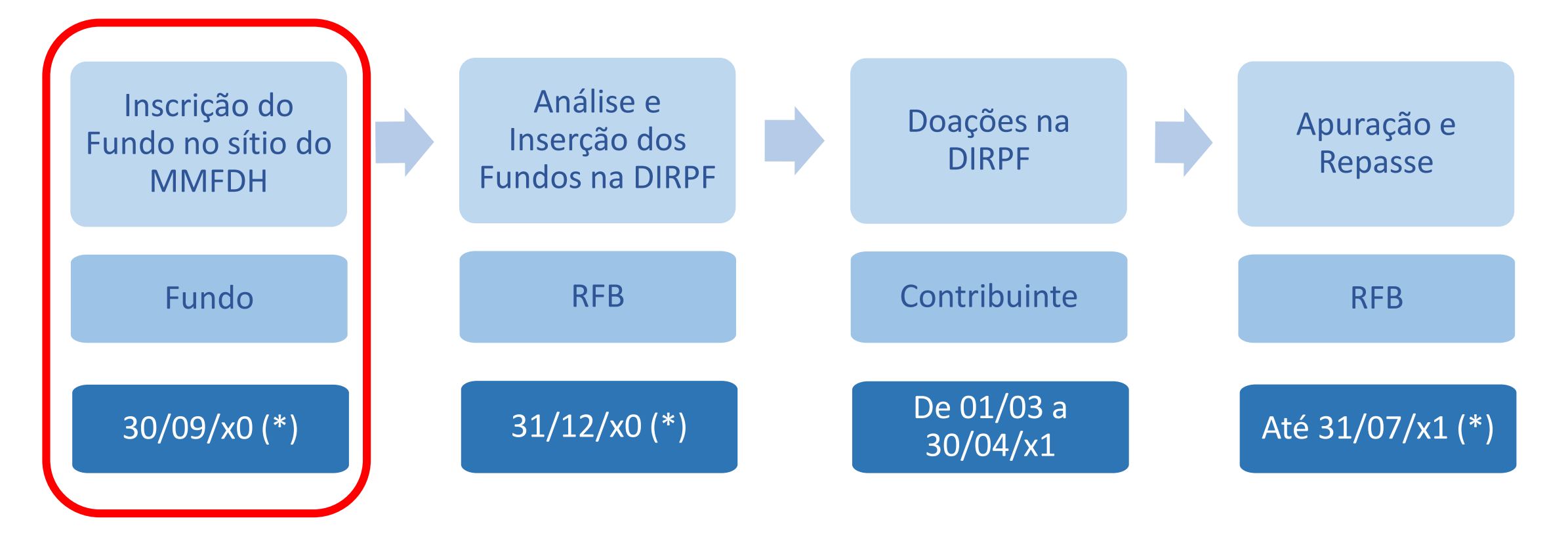

(\*) Data estimada. Não é prazo legal.

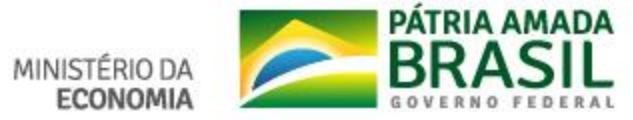

• FDCA

#### [http://formsus.datasus.gov.br/site/formulario.php#posicao\\_campo787](http://formsus.datasus.gov.br/site/formulario.php#posicao_campo787655)

#### 655

11) O município ou estado possui Fundo dos Direitos da Criança e do Adolescente?

 $Sim \nabla$ 

12) CNPJ do Fundo dos Direitos da Criança e do Adolescente: \* Digite o número do CNPJ com os caracteres Ex: 00.000.000/0000-00. (Só serão aceitos fundos com CNPJ de natureza jurídica 132.5 Fundo Público Estadual e do Distrito Federal e 133.3 Fundo Público Municipal)

13) Banco da conta do Fundo: Os fundos devem possuir conta aberta em instituição financeira pública, vinculada ao CNPJ do fundo

 $\blacktriangledown$ 

14) Agência:

15) Conta: As contas devem ser inseridas sem código de operação e sem hífen

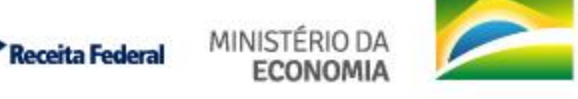

PÁTRIA AMADA

• FDI

#### [http://formsus.datasus.gov.br/site/formulario.php?id\\_aplicacao=58014](http://formsus.datasus.gov.br/site/formulario.php?id_aplicacao=58014)

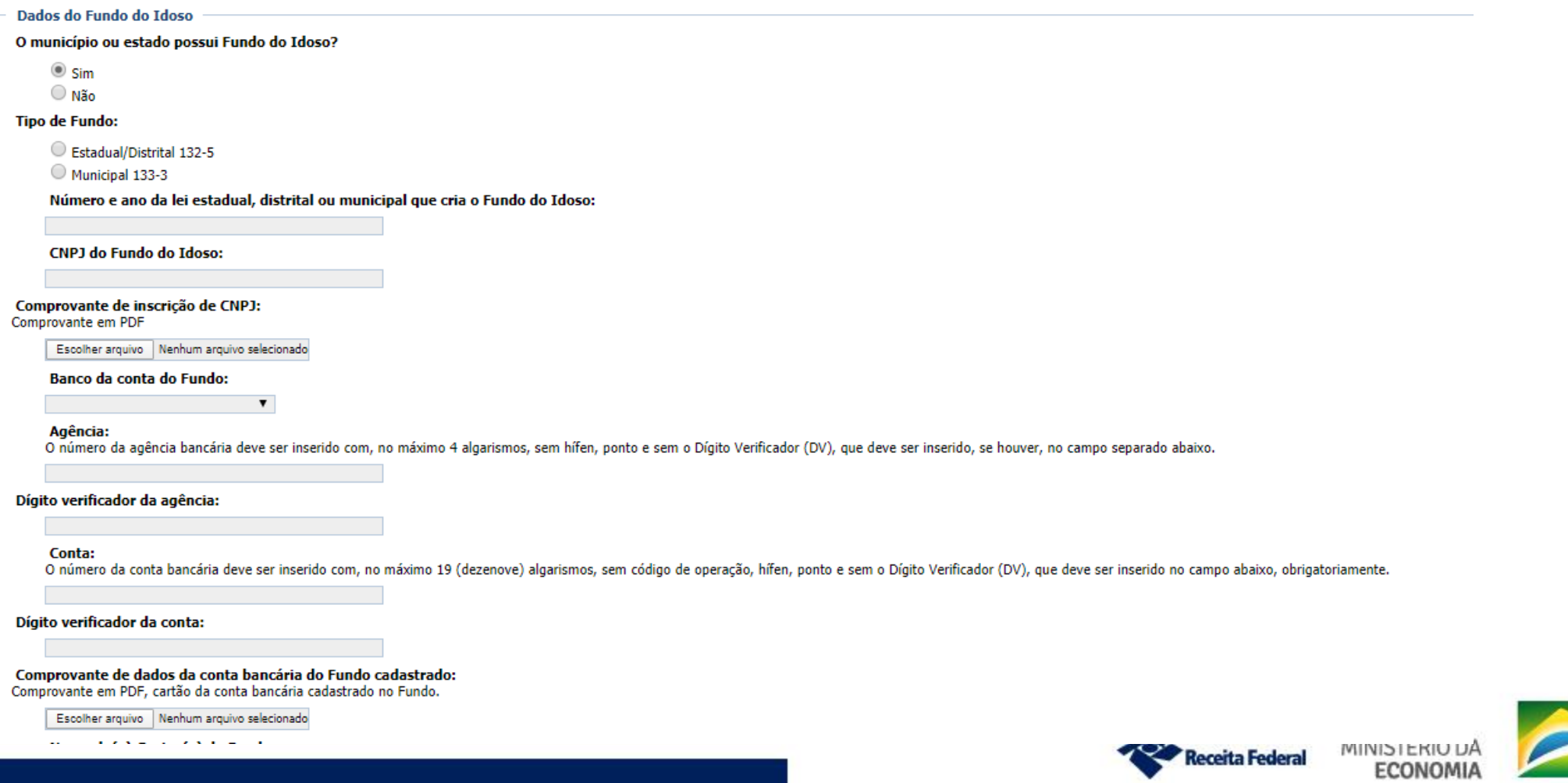

PATRIA AMADA

- Informações Importantes:
	- CNPJ próprio do fundo (não pode ser do município, de Fundo de Assistência

Social, etc)

- Situação cadastral do CNPJ Ativa
- Natureza jurídica 133-3 (fundos municipais) e 132-5 (fundos estaduais/distrital)

**Receita Federal** 

• Município do CNPJ deve ser o mesmo município do fundo

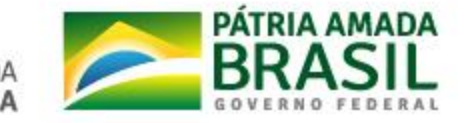

- Informações Importantes (cont.):
	- Conta bancária cujo titular é o próprio fundo
	- Conta bancária ativa
	- Banco público
	- Agência com 4 dígitos, sem DV (se 3 ou menos, zeros à esquerda; se 5, exclui o último)
	- Conta com DV

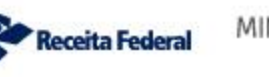

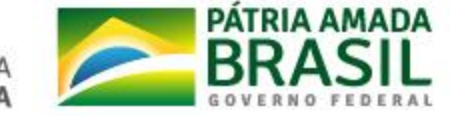

### Fases do Processo

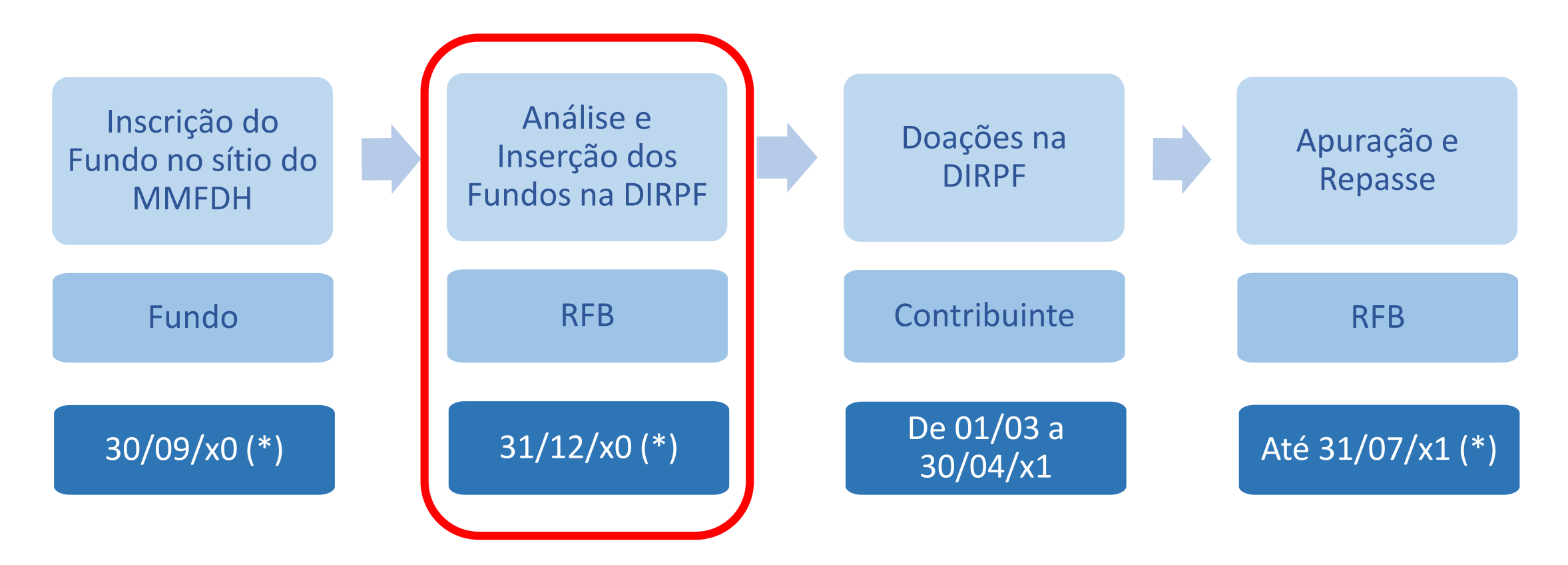

(\*) Data estimada. Não é prazo legal.

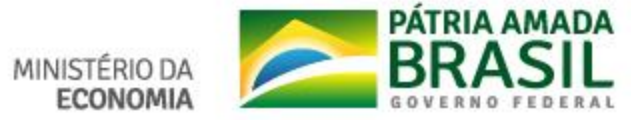

### Análise e Inserção dos Fundos na DIRPF

- Informações avaliadas pela RFB
	- Relativas ao CNPJ
	- Relativos aos dados bancários

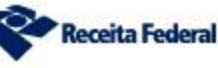

**MINIST** 

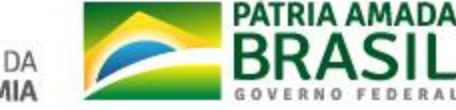

### Análise e Inserção dos Fundos na DIRPF

• Caso as informações anteriores estejam corretas, especialmente em

relação aos dados do CNPJ, o fundo constará na DIRPF e ficará disponível para receber doações.

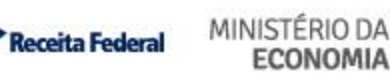

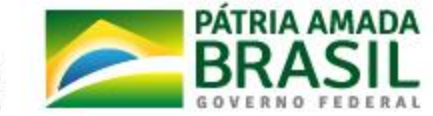

### Fases do Processo

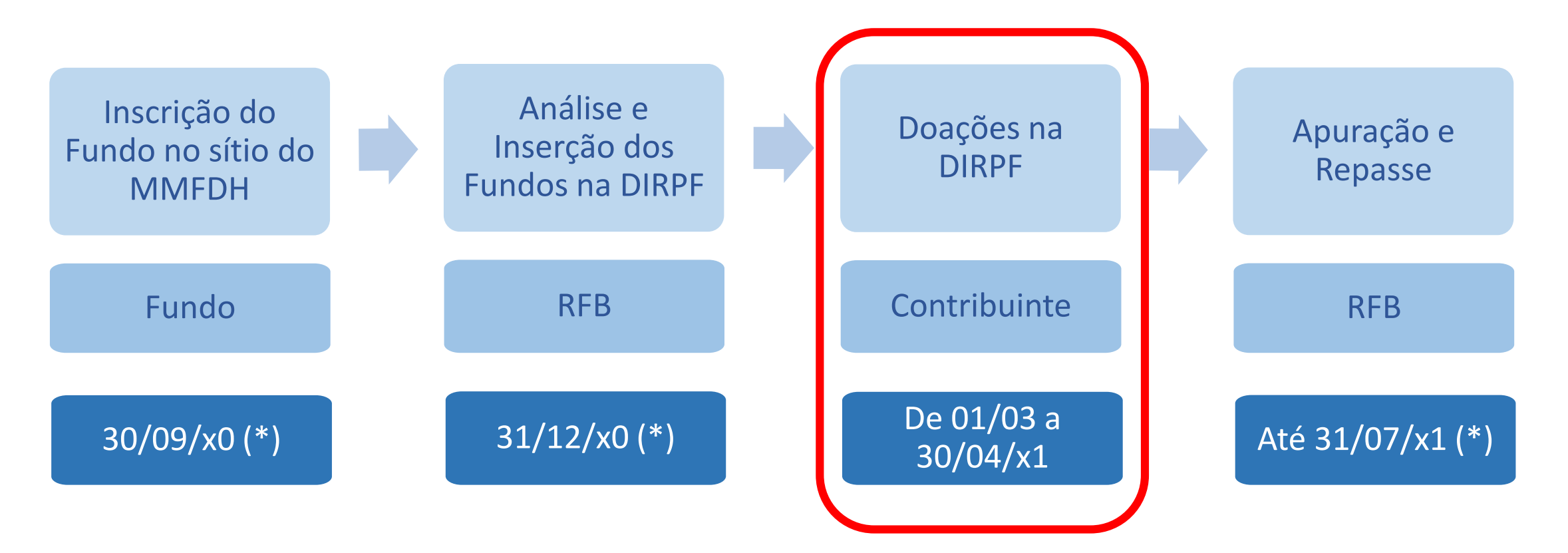

(\*) Data estimada. Não é prazo legal.

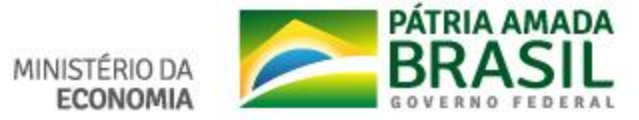

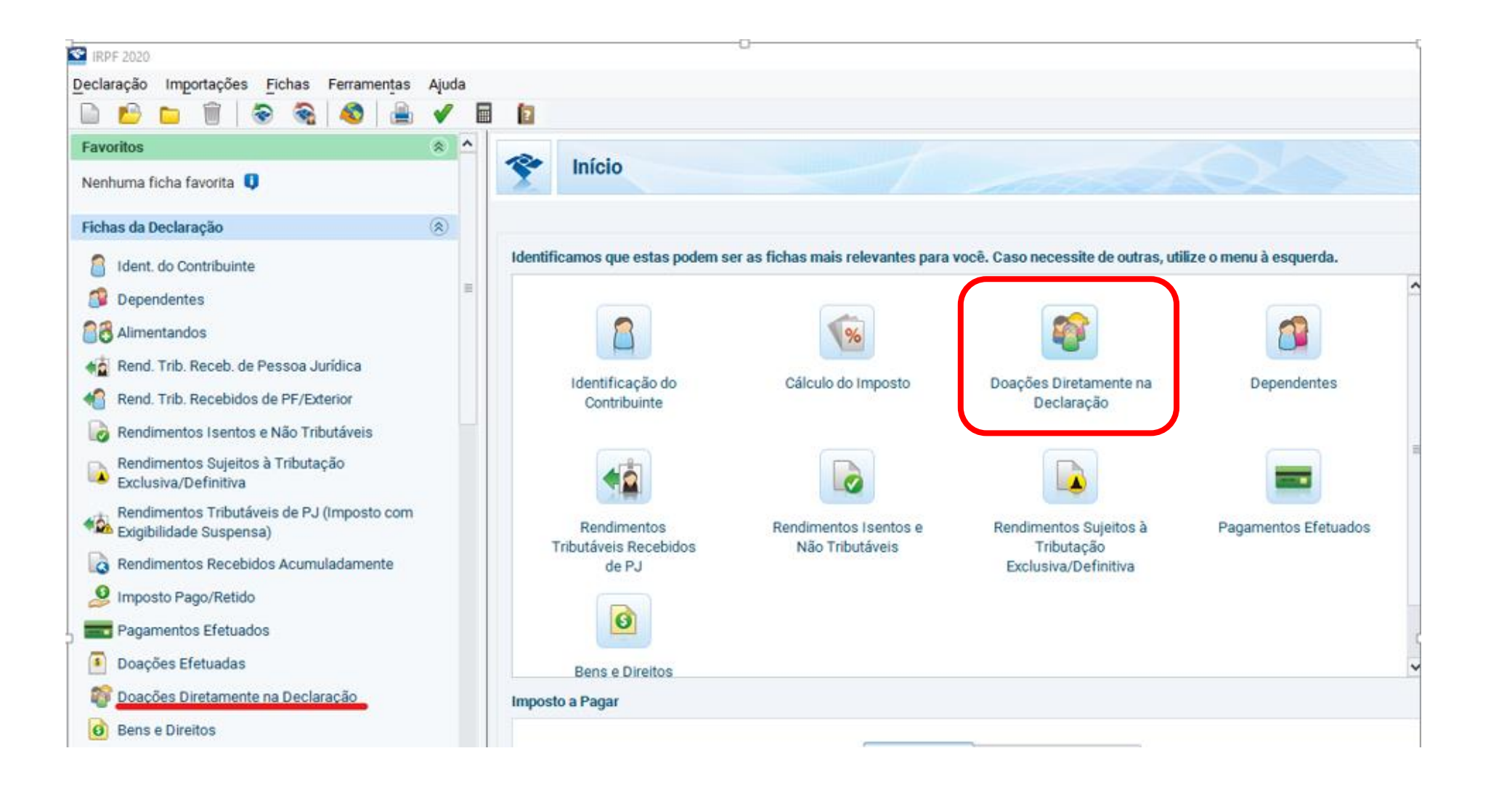

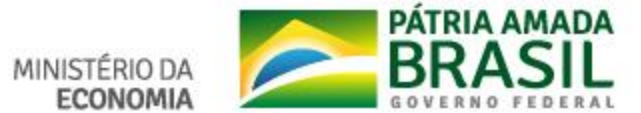

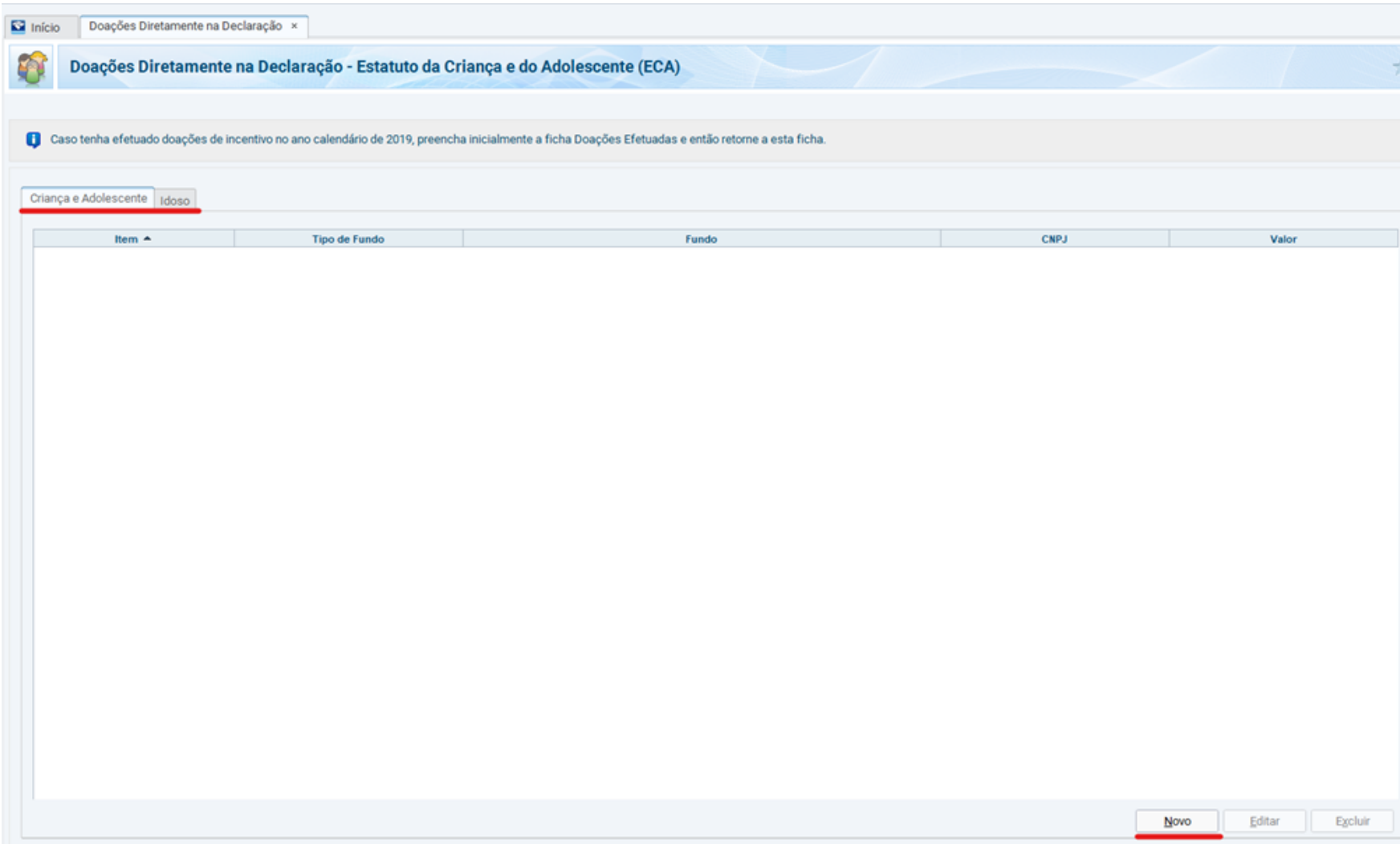

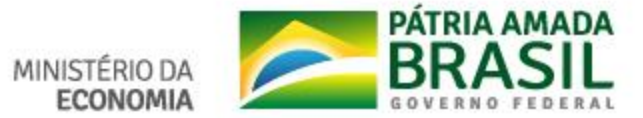

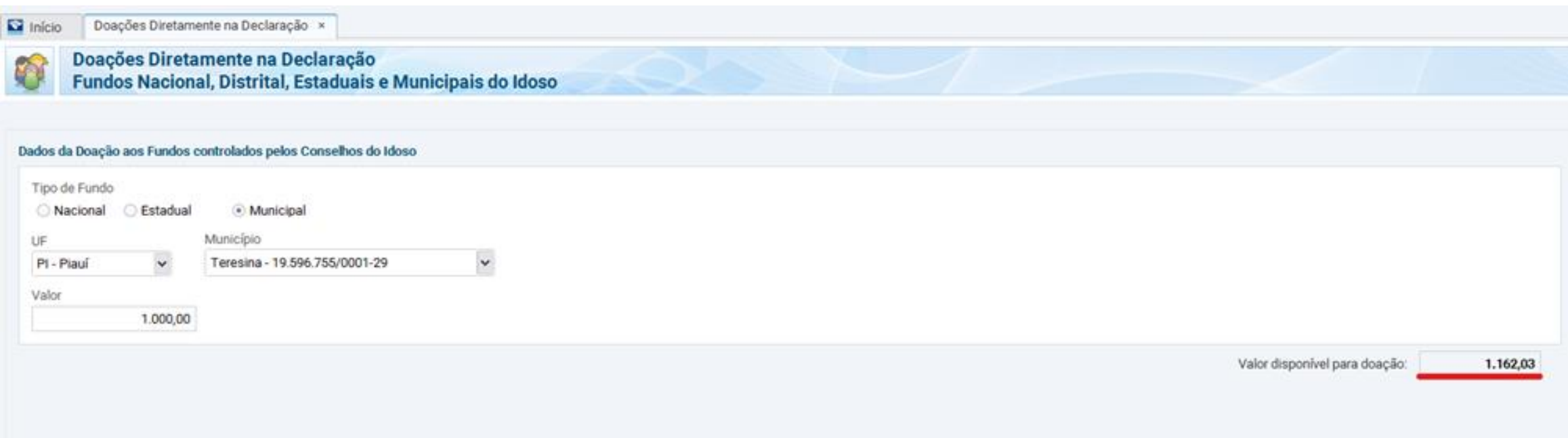

- Várias doações aos Fundos da Criança e Adolescente e/ou Fundos do Idoso
- Um DARF para cada doação
- **Limite**
- Redução do limite, após inserção de cada doação

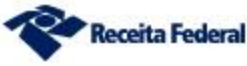

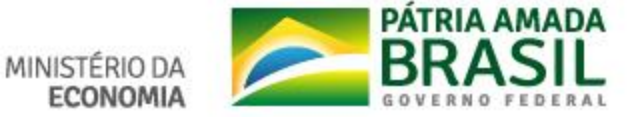

#### Impressão de DARF para Pagamento

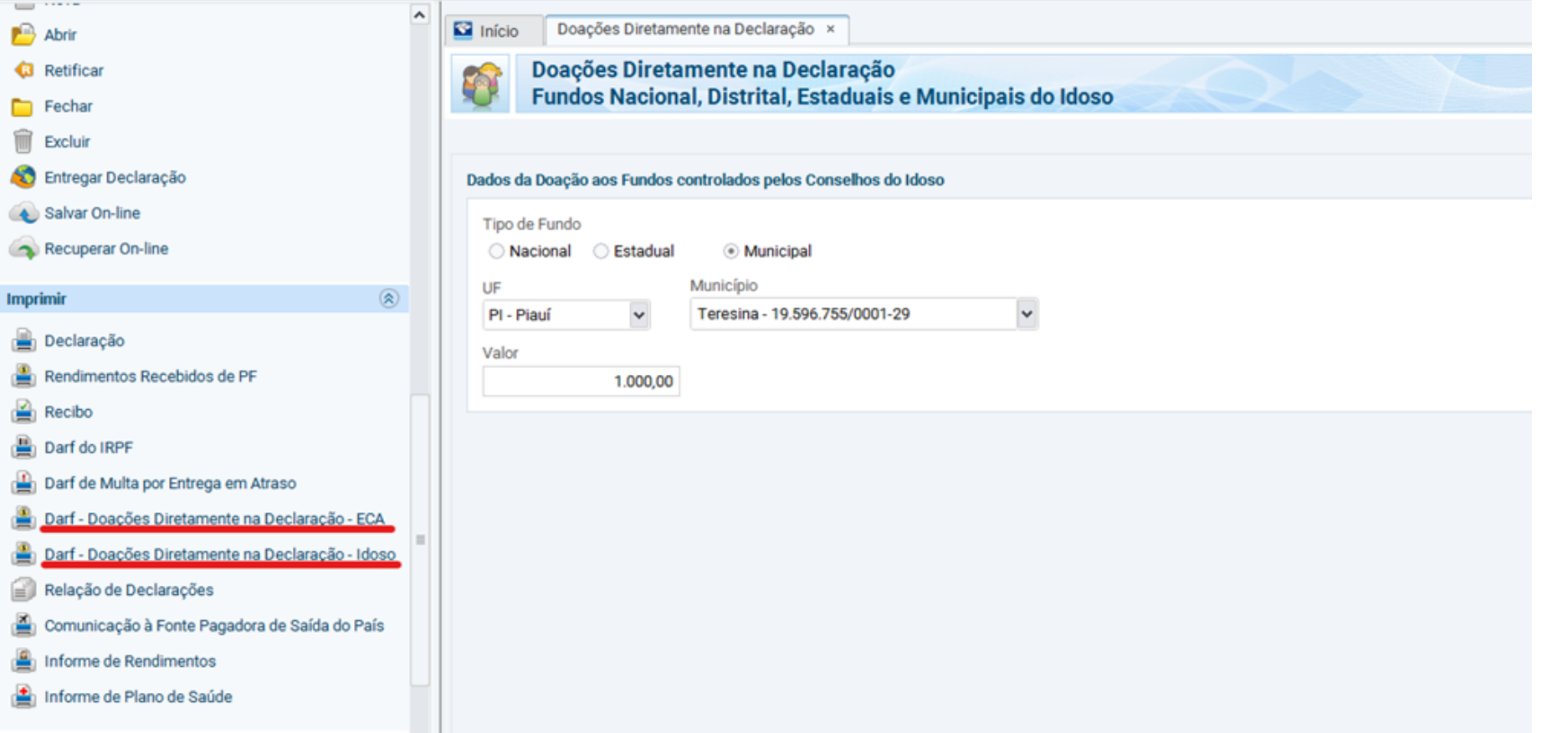

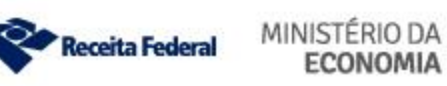

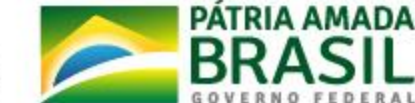

#### Modelo de DARF para Pagamento

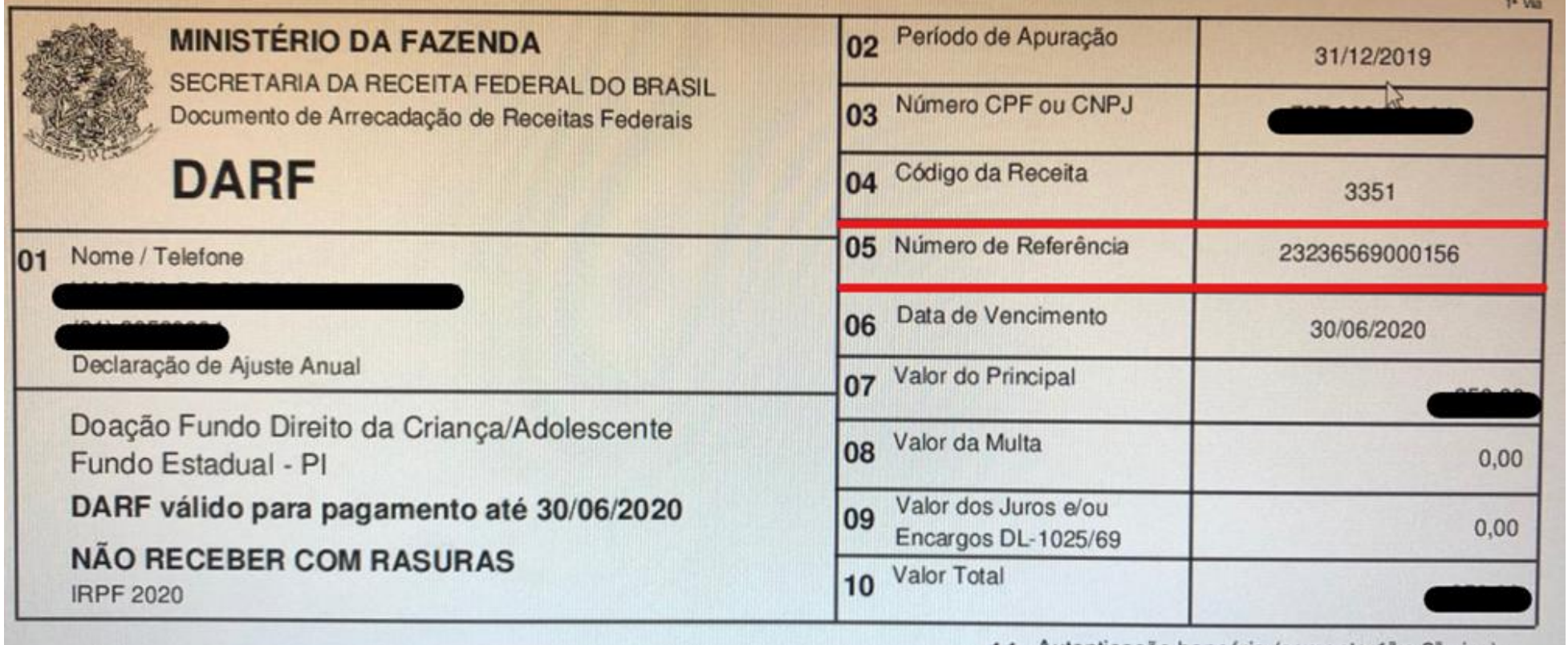

11 Autenticação bancaria (somente 1º e 2º vias)

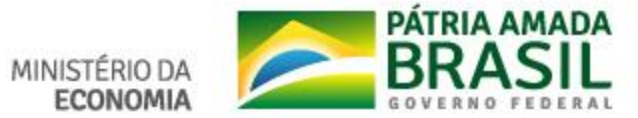

Informações Importantes

- O(s) documento(s) gerado(s) deve(m) ser pago(s) na rede bancária autorizada, podendo ser utilizado o guichê de caixa do banco/lotérica, o Internet Banking ou o Caixa Eletrônico.
- **ATENÇÃO!** É muito importante que, no momento do **PAGAMENTO**, os dados contidos no DARF sejam digitados de forma correta, PRINCIPALMENTE os números contidos no campo **"Número de Referência"**, como destacado na figura da tela anterior.

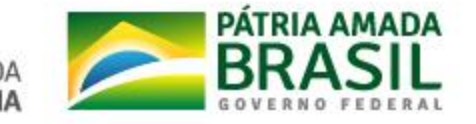

Informações Importantes

• O **código de receita** (campo 04 do DARF) para os Fundos da Criança e do Adolescente é 3351, diferente daquele destinado aos Fundos do Idoso (9090). Esse é mais um **cuidado** a ser observado no momento do **pagamento**!

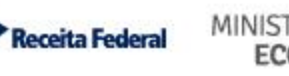

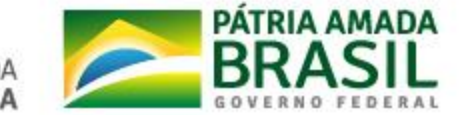

### Fases do Processo

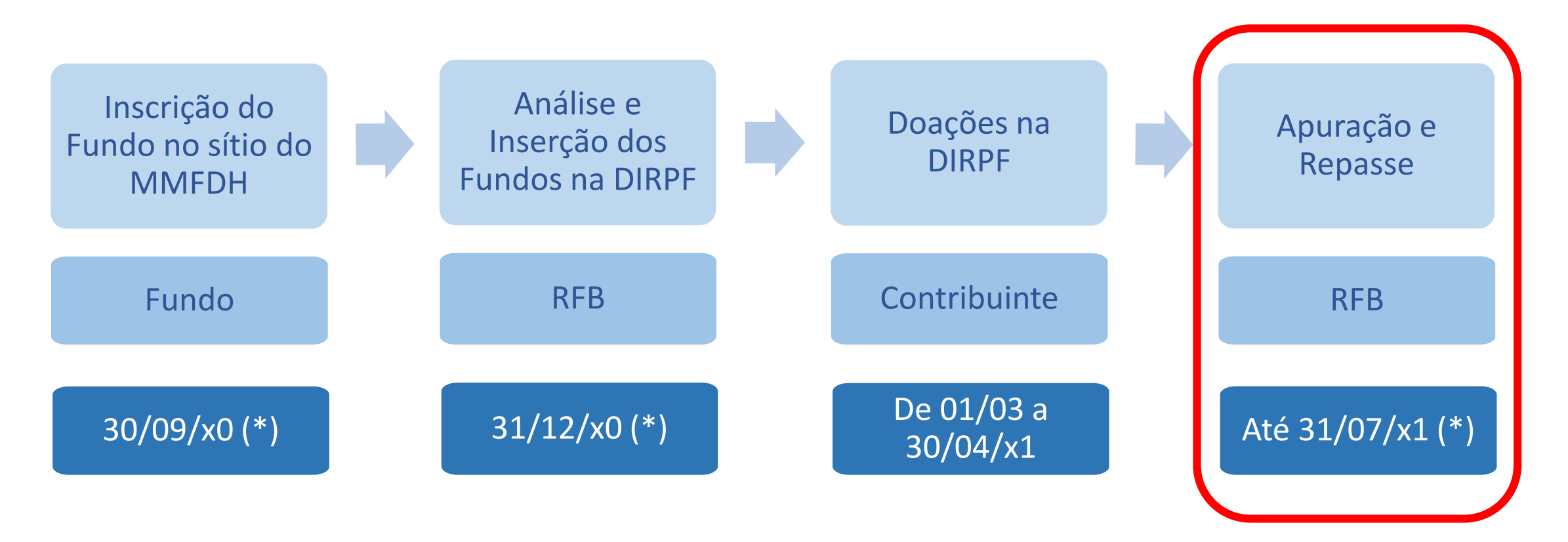

(\*) Data estimada. Não é prazo legal.

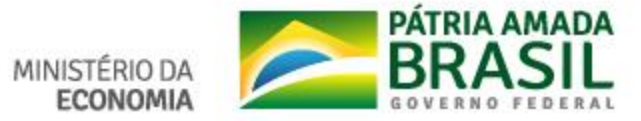

Apuração e Repasse

• As doações serão apuradas e, caso os dados bancários estejam corretos, a RFB efetuará o repasse de valores.

• Para esse tipo de doação, o fundo não necessita fornecer recibo e nem declarar na DBF (Declaração de Benefícios Fiscais) no ano seguinte.

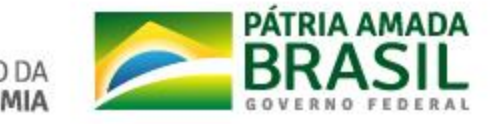

• Onde consultar?

[https://www.gov.br/receitafederal/pt-br/acesso-a-informacao/dados](https://www.gov.br/receitafederal/pt-br/acesso-a-informacao/dados-abertos/receitadata/arrecadacao/repasse-das-doacoes-feitas-diretamente-no-programa-do-irpf-fdca-e-fdi/repasse-das-doacoes-feitas-diretamente-no-programa-do-irpf-fdca-e-fdi)abertos/receitadata/arrecadacao/repasse-das-doacoes-feitasdiretamente-no-programa-do-irpf-fdca-e-fdi/repasse-das-doacoesfeitas-diretamente-no-programa-do-irpf-fdca-e-fdi

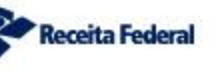

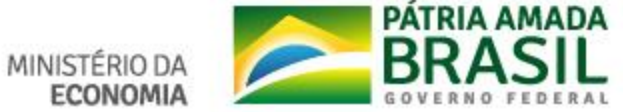

#### • Onde consultar?

### Repasse das Doações Feitas Diretamente no Programa do IRPF - FDCA e FDI

por Subsecretaria de Arrecadação, Cadastros e Atendimento - publicado 26/08/2020 17h33, última modificação 08/09/2020 18h21

Recomendar in Compartilhar

**V** Tweetar C Compartilhar

Repasse das doações feitas diretamente no Programa do IRPF - FDCA e FDI

Este espaço destina-se a informar aos Fundos dos Direitos da Criança e do Adolescente (FDCA), Fundos dos Direitos da Pessoa Idosa (FDI), órgãos de controle, contribuintes e ao público em geral sobre os repasses das doações feitas por meio do programa da Declaração de Ajuste Anual do Imposto sobre a Renda da Pessoa Física (DIRPF).

Ressalte-se que não estão incluídas neste espaço as doações feitas diretamente aos Fundos.

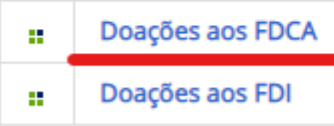

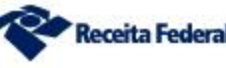

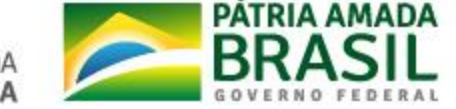

• Onde consultar?

### **Repasses aos FDCA**

por Subsecretaria de Arrecadação, Cadastros e Atendimento — publicado 08/09/2020 18h21, última modificação 09/09/2020 16h18

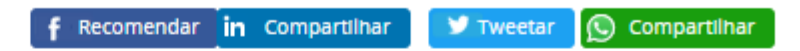

#### **Repasses aos FDCA**

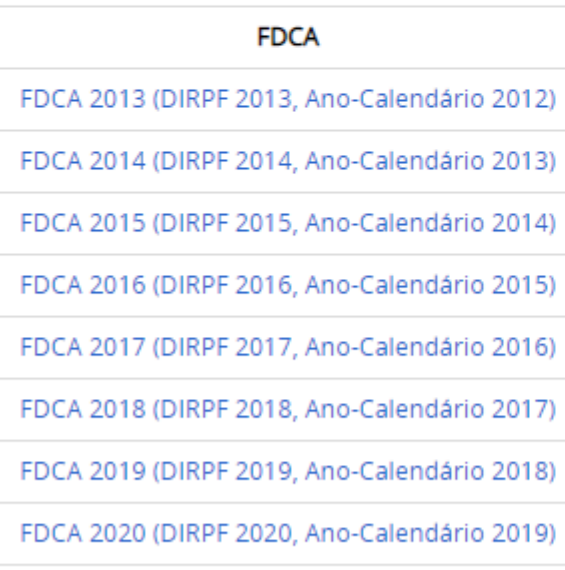

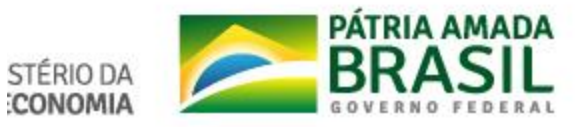

#### • Como consultar?**FDCA 2020**

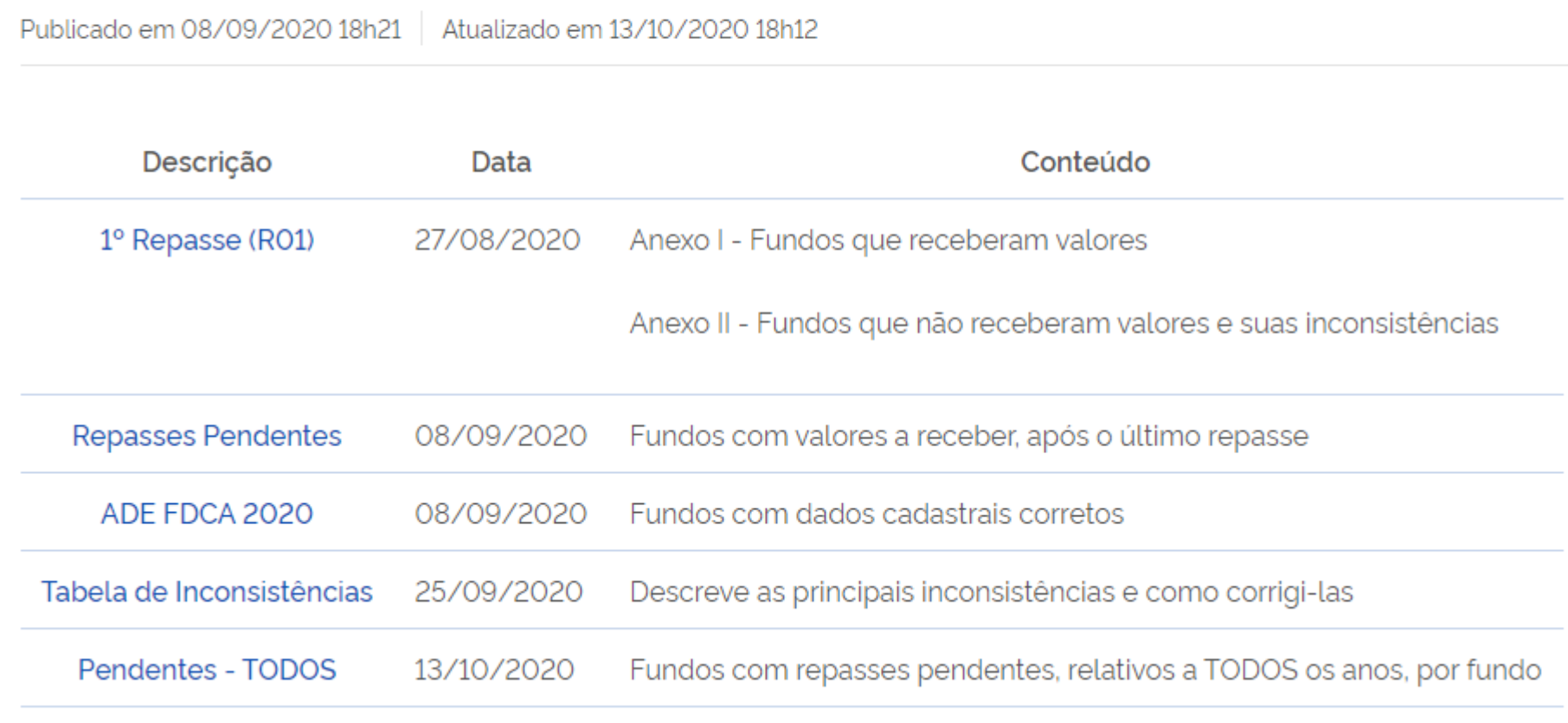

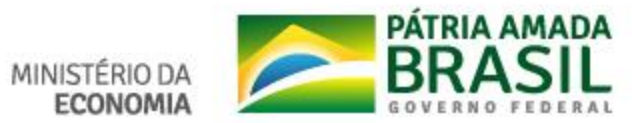

#### • ADE

- Ato normativo que contém os fundos cujos dados estão corretos
- Tais fundos não precisam se recadastrar no sítio do MMFDH para o ciclo seguinte, a menos que alterem algum dado
- Os dados serão verificados novamente e, se não tiverem sido alterados, irão automaticamente para a DIRPF seguinte
- Fundos sem doação no ano anterior precisam se cadastrar novamente para o ciclo seguinte

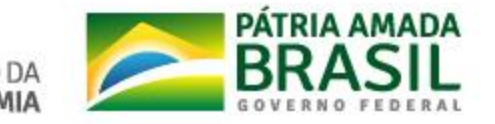

- Repasses Pendentes (Resumo por ano)
	- Lista de fundos com repasses pendentes, após o último repasse ocorrido, referentes àquela DIRPF/Ano
- Repasses Pendentes TODOS (Resumo de todos os anos, por fundo)
	- Lista de fundos com repasses pendentes, após o último repasse ocorrido, referentes a todas as DIRPF/Ano
	- Disponível na página da DIRPF mais recente

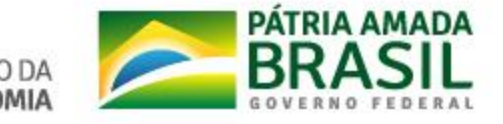

## <span id="page-25-0"></span>Tabela de Inconsistências

• Informa as principais inconsistências/erros ocorridos e como saná-los

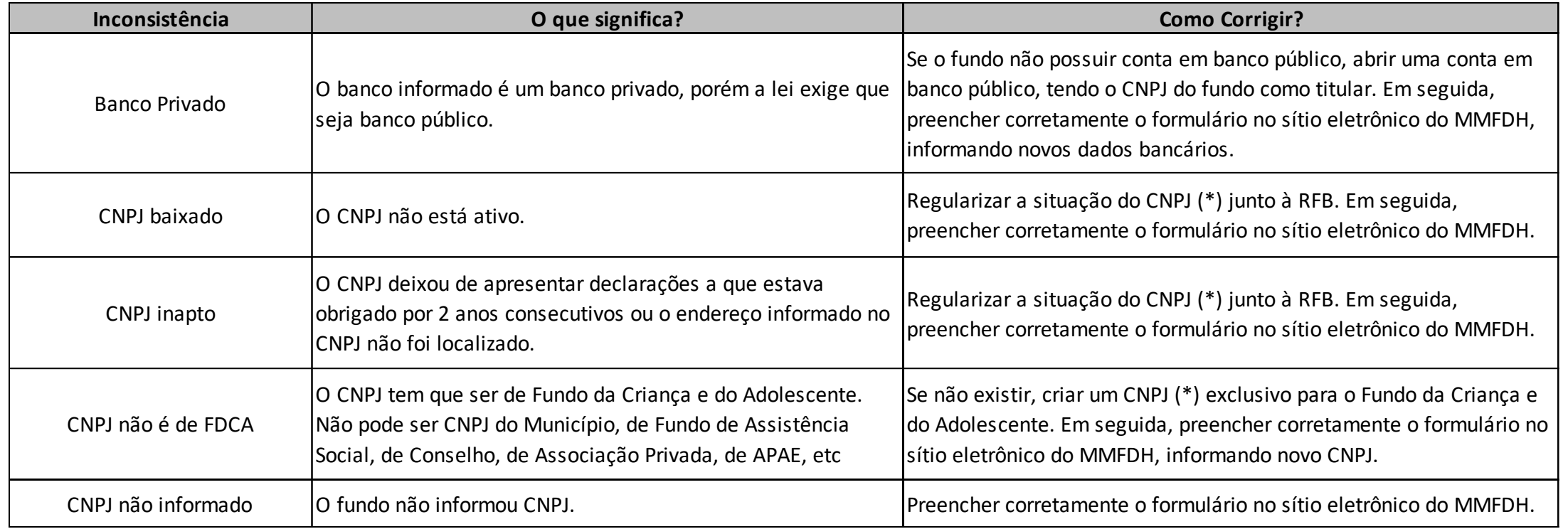

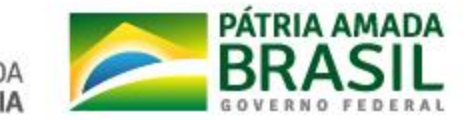

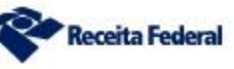

**MINIST** 

## Tabela de Inconsistências (cont.)

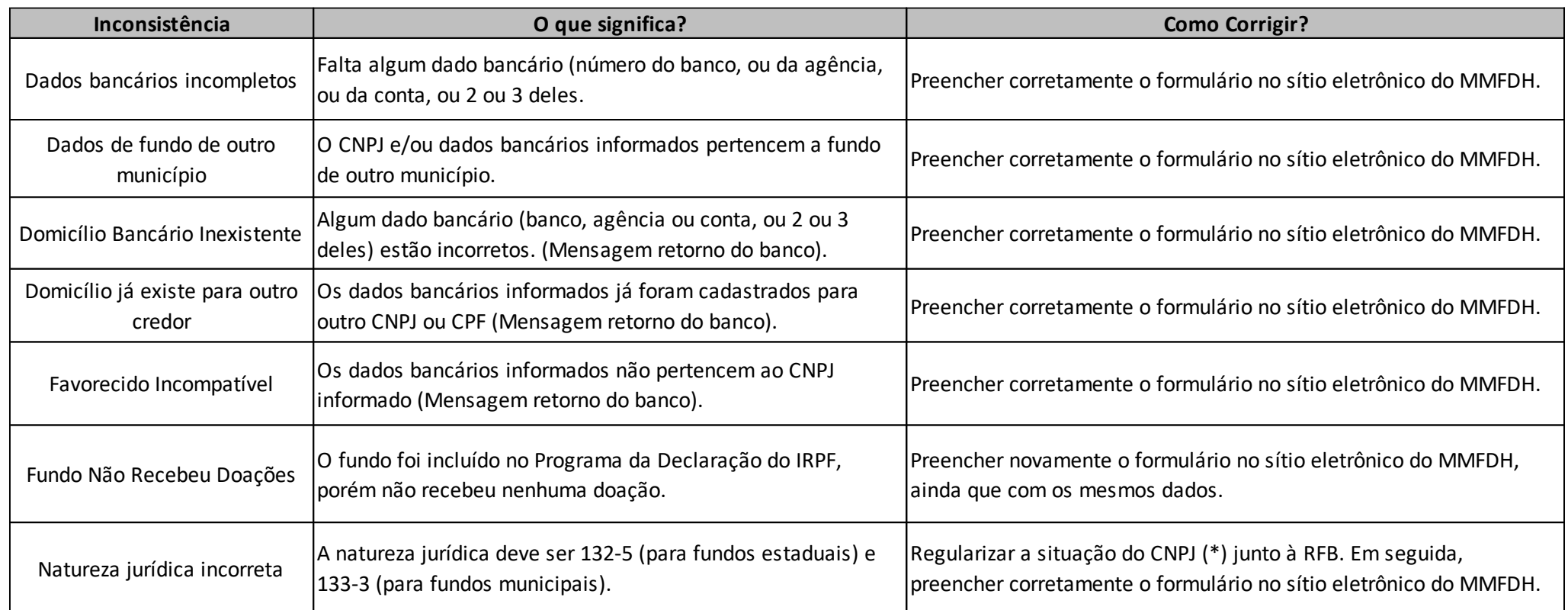

(\*) Para informações sobre inscrição/alterações do CNPJ, consultar http://receita.economia.gov.br/orientacao/tributaria/cadastros/cadastro-nacional-de-pessoas-juridicas-cnpj /solicitacao-de-atos-perante-o-cnpj-por-meio-da-internet/alteracao-de-dados-cadastrais-de-matriz-ou-filial

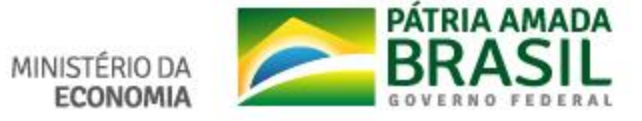

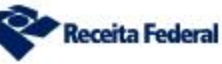

- Guia: Como consultar?
	- 1. Está no ADE?
		- Sim  $\bullet$  O fundo não precisa fazer nada. Irá automaticamente para a DIRPF seguinte
		- Não Verificar no "Pendentes"
	- 2. Está no "Pendentes"?
		- Sim  $\blacksquare$  Verificar a(s) Inconsistência(s)
		- Não Não Não está no Cadastro daquele ano enviado para a RFB
	- 3. Como sanar a(s) Inconsistência(s)?
		- Tabela de [Inconsistências](#page-25-0)

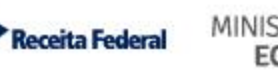

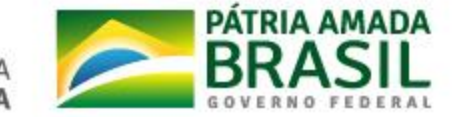

• Como consultar?

### **FDCA 2017**

por Subsecretaria de Arrecadação, Cadastros e Atendimento — publicado 09/09/2020 11h38, última modificação 09/09/2020 11h38

#### **FDCA 2017**

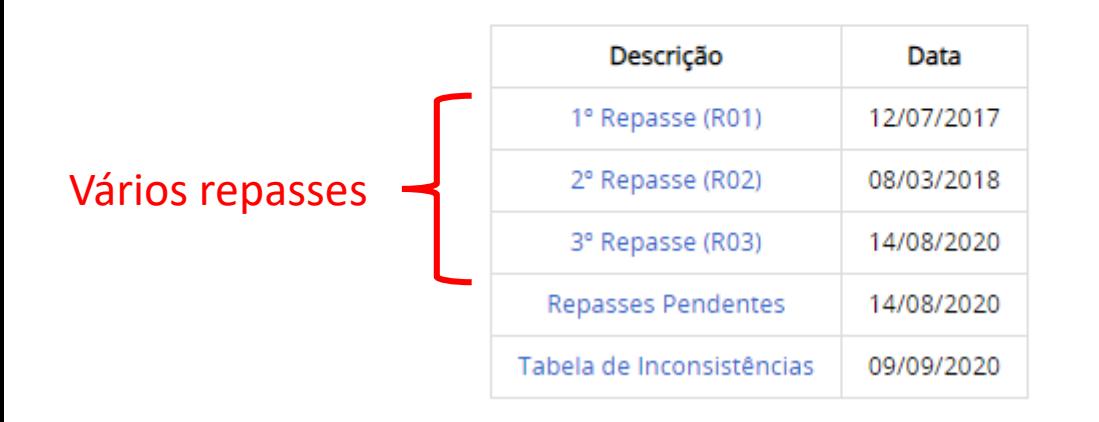

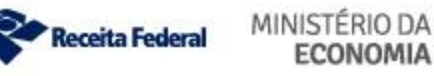

**▼** Tweetar

C Compartilhar

f Recomendar in Compartilhar

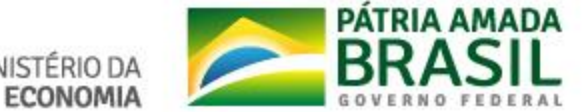

- Repasses de Exercícios Anteriores
	- Geralmente, ocorrem no primeiro semestre
	- Uma vez ao ano, após o envio de nova lista pelo MMFDH
	- A Receita verifica quais fundos alteraram algum dado
	- Nova tentativa de repasse para os que alteraram

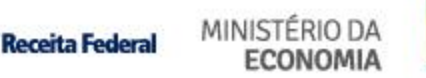

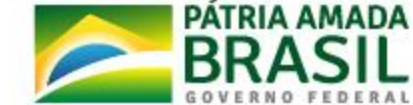

### Considerações Finais

- O MMFDH envia os dados dos fundos para a RFB apenas uma vez ao
	- ano. Assim, os dados só poderão ser corrigidos anualmente. Por isso,

orientem os fundos a terem **cuidado** ao preencher o formulário. Ao

### final, **certificar-se de que todos os dados foram inseridos corretamente.**

• Orientem os contribuintes/doadores sobre a importância de preencher corretamente os campos do DARF no momento do pagamento.

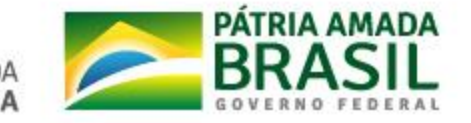

### Considerações Finais

- Dúvidas devem ser encaminhadas para a servidora Valéria de Carvalho Sobral
	- E-mail: [valeria.sobral@rfb.gov.br](mailto:valeria.sobral@rfb.gov.br) / dirar.df.codac@rfb.gov.br
	- Telefone: (61) 3412 3250/3248

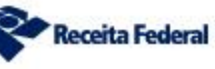

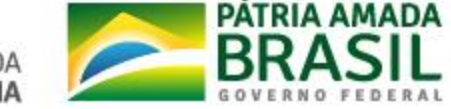

### Obrigada!

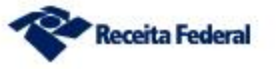

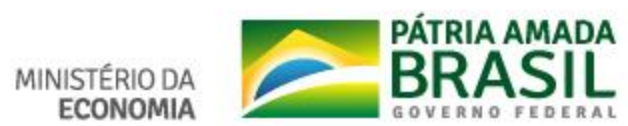